北海道学習センター・旭川サテライトスペース

## 無線LAN接続サービス (Wi-Fi) の 利用について (個人のPC・スマートフォン・タブレットのWi-Fi接続が可能です。)

## ※セキュリティ研修の受講が必要です。

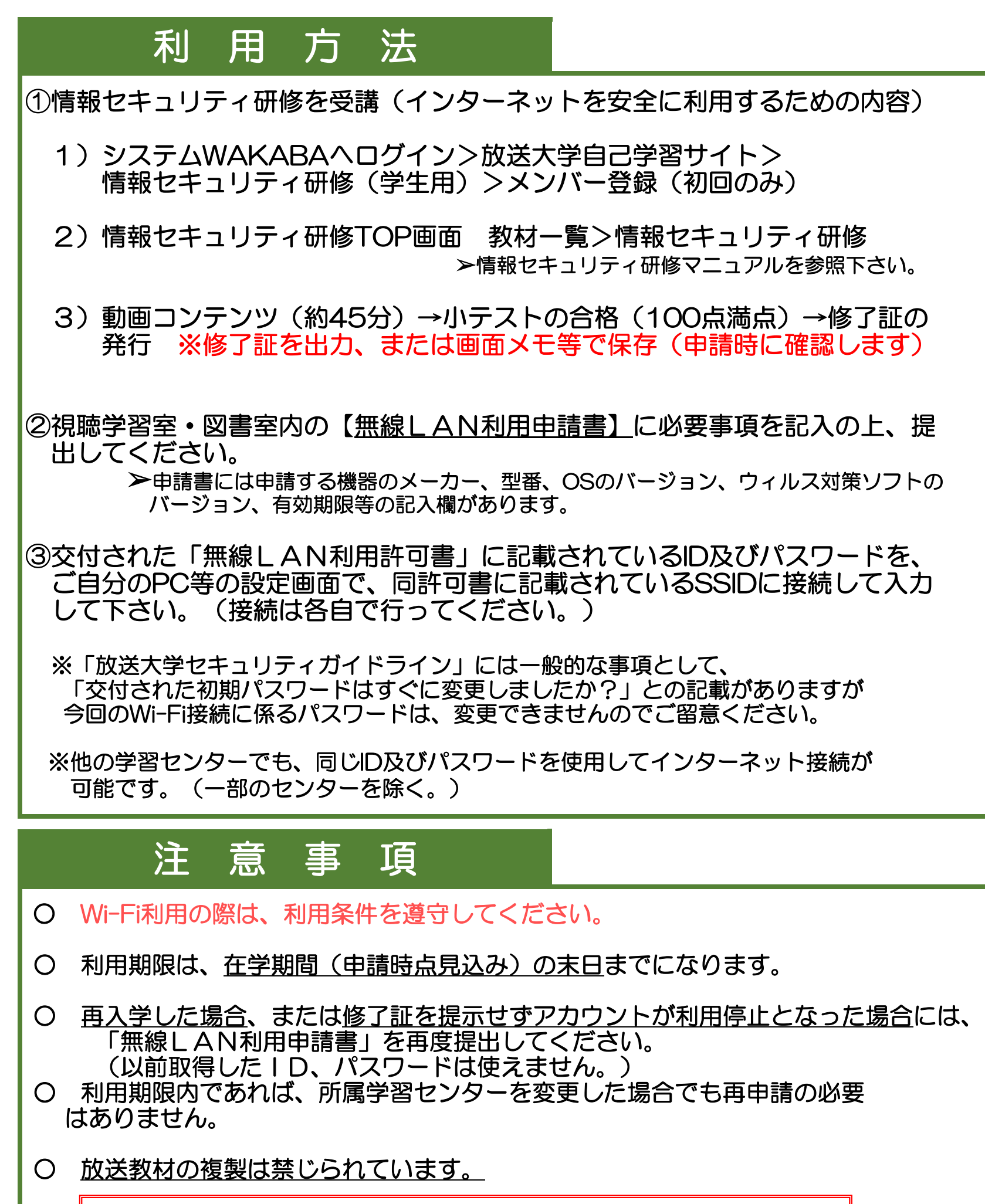

 問い合わせ先 放送大学学園本部 sc.wi-fi@ouj.ac.jp \*メールのみの受付となります。